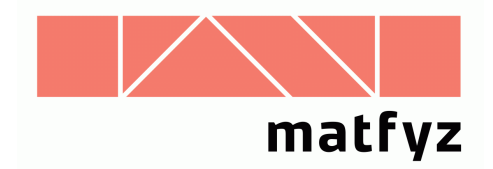

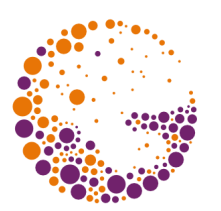

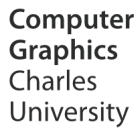

# Textury a šumové funkce

#### **© 1998-2016 Josef Pelikán CGG MFF UK Praha**

 pepca@cgg.mff.cuni.cz http://cgg.mff.cuni.cz/~pepca/

### Účinek textury

- modulace **barvy** na povrchu předmětů
- změna parametrů **světelného modelu** – např. odrazivost ( $\mathbf{k}_\mathsf{D}$  a  $\mathbf{k}_\mathsf{S}$ ), ...
- modifikace **normálového vektoru**
	- $-$ , bump-texture"
	- nahrazení složité (mikro)geometrie
- ➨ napodobení komplikovaných přírodních jevů
	- náhodné textury (užití syntézy šumu)
	- fraktální textury (deterministické i stochastické)

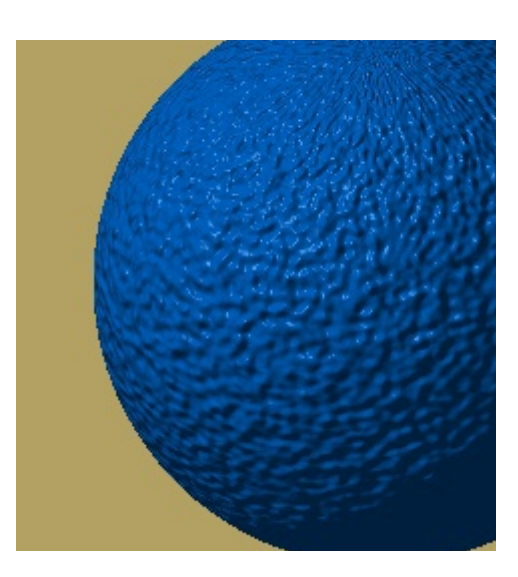

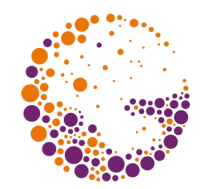

### 2D textura

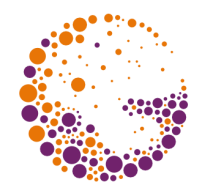

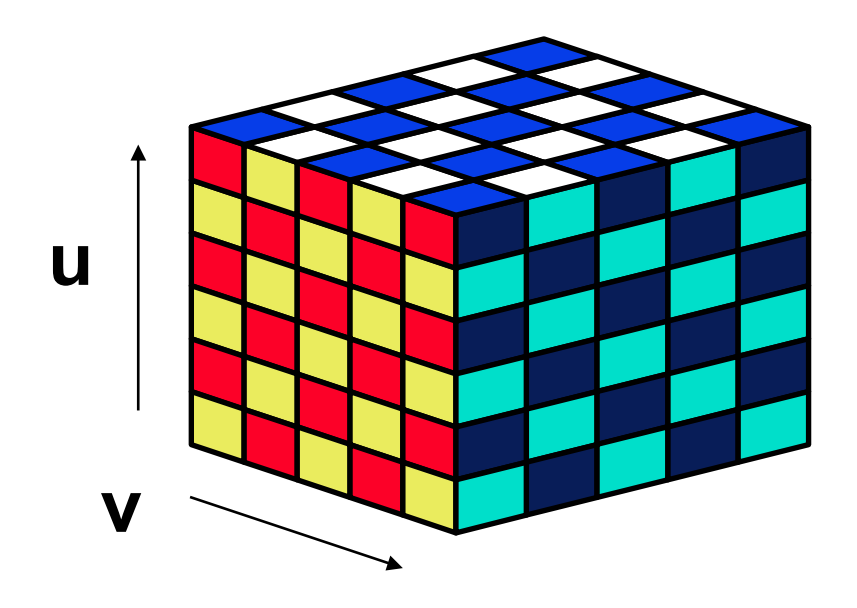

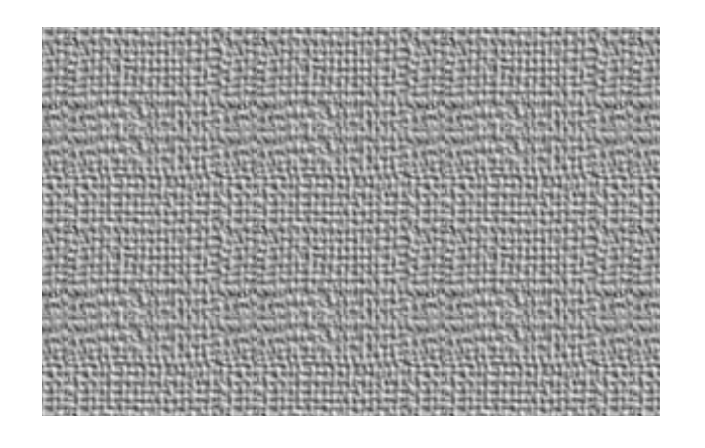

- pokrývá **povrch** tělesa (jako tapeta)
- $\textbf{mapování}$  textury:  $[x, y, z] \rightarrow [u, v]$ 
	- inverzní mapovací funkce
- $\rightarrow$  **vlastní textura**:  $[u,v] \rightarrow$  **barva** (normála, ..)

Textures 2016 © Josef Pelikán, http://cgg.mff.cuni.cz/~pepca 3 / 28

### 3D textura

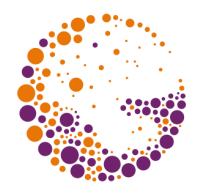

- zachycuje změny veličin **uvnitř tělesa**
- napodobuje **vnitřní strukturu materiálu** (dřevo, mramor, ...)
- ➨ není třeba počítat **inverzní mapování**
- $\rightarrow$  **3D textura**:  $[x,y,z] \rightarrow$  **barva** (odrazivost, atd.)
- ▲ pro napodobení přírodních jevů se využívají tzv. **šumové funkce**
	- pseudonáhodné spojité "vrásnění"

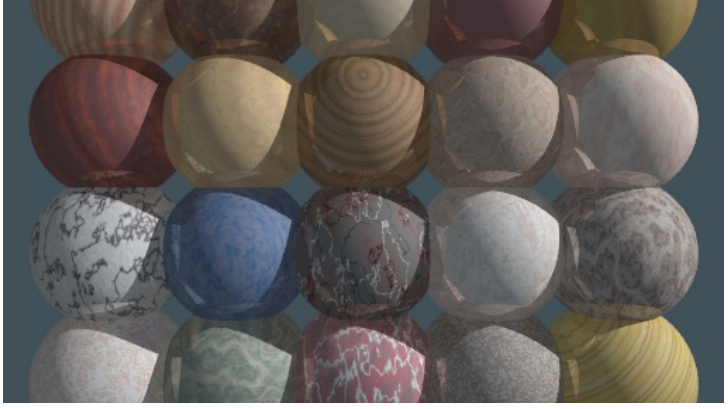

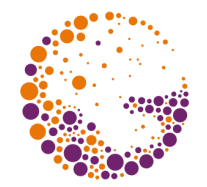

- předem připravené **pole dat** (tabulka, bitmapa)
	- především u 2D textur
	- skutečná (přírodní) data, obrázky, etikety
	- pro větší kvalitu (spojitost) různé typy interpolace
- textury definované **algoritmem** (předpisem)
	- jednoduché geometrické tvary
	- fraktály, stochastické funkce (šum, turbulence)
- **smíšené metody** (předem spočítaná tabulka) – náročné modelovací metody (reakční difuze, ..)

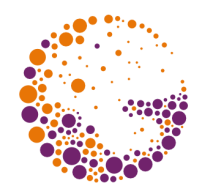

### Textura definovaná tabulkou

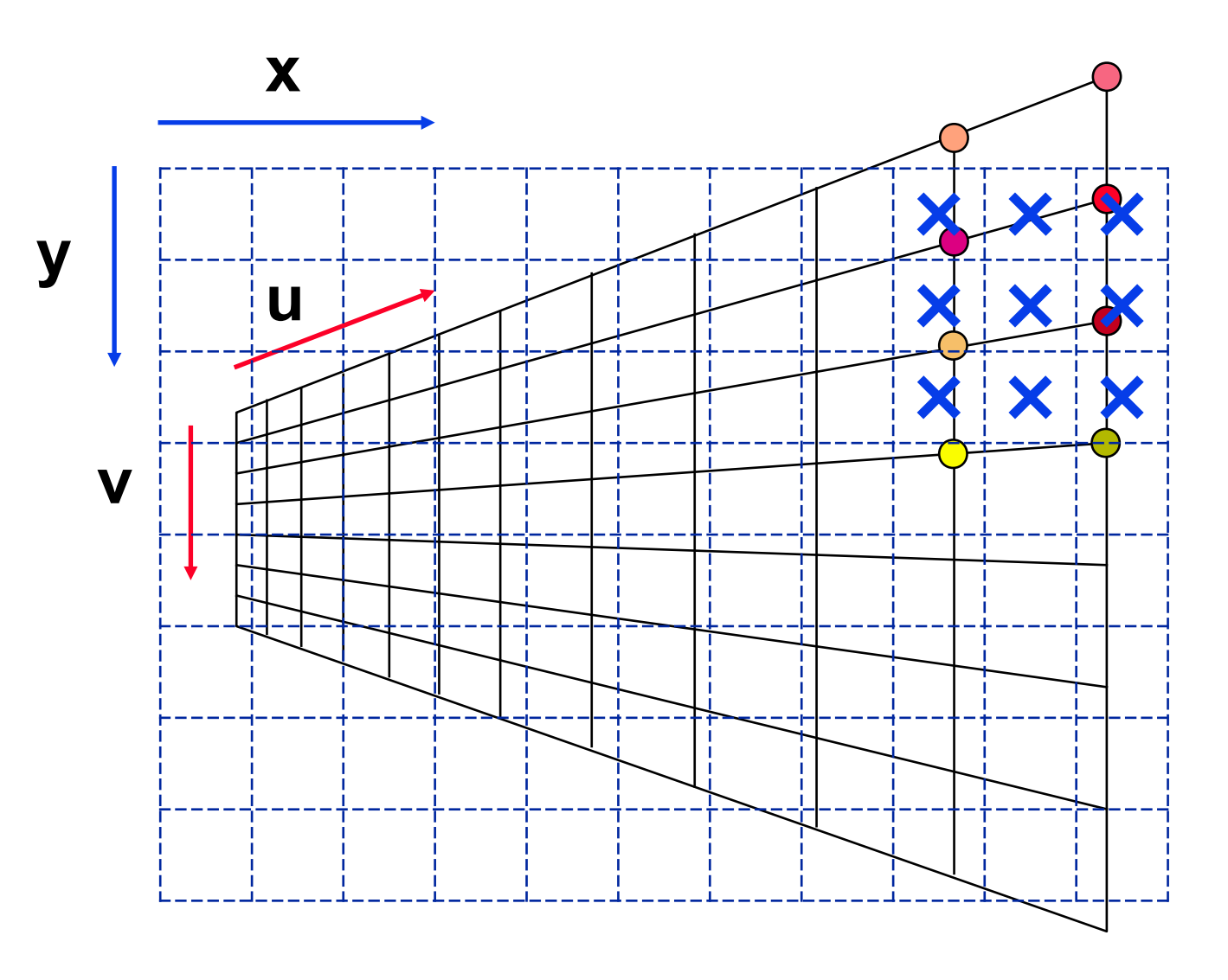

Textures 2016 © Josef Pelikán, http://cgg.mff.cuni.cz/~pepca 6 / 28

### Typy interpolace

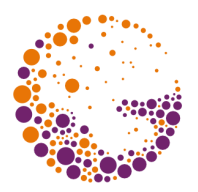

#### ➨ **bez interpolace** (zaokrouhlení)

- nejjednodušší a nejrychlejší metoda
- pokud se rozlišení obrázku blíží rozlišení textury, vznikají výrazné a nepříjemné artefakty (Doom)
- ➨ **bilineární** interpolace
	- zajišťuje **spojitost** obrazové funkce (C<sup>o</sup>)
- **► polynomiální** interpolace (např. spline funkce) – spojitost **vyšších řádů** (u bikubické až C<sup>2</sup>)
	- výpočetně náročná (kombinace 9-16 hodnot ve 2D)

### Bilineární a bikubická interpolace

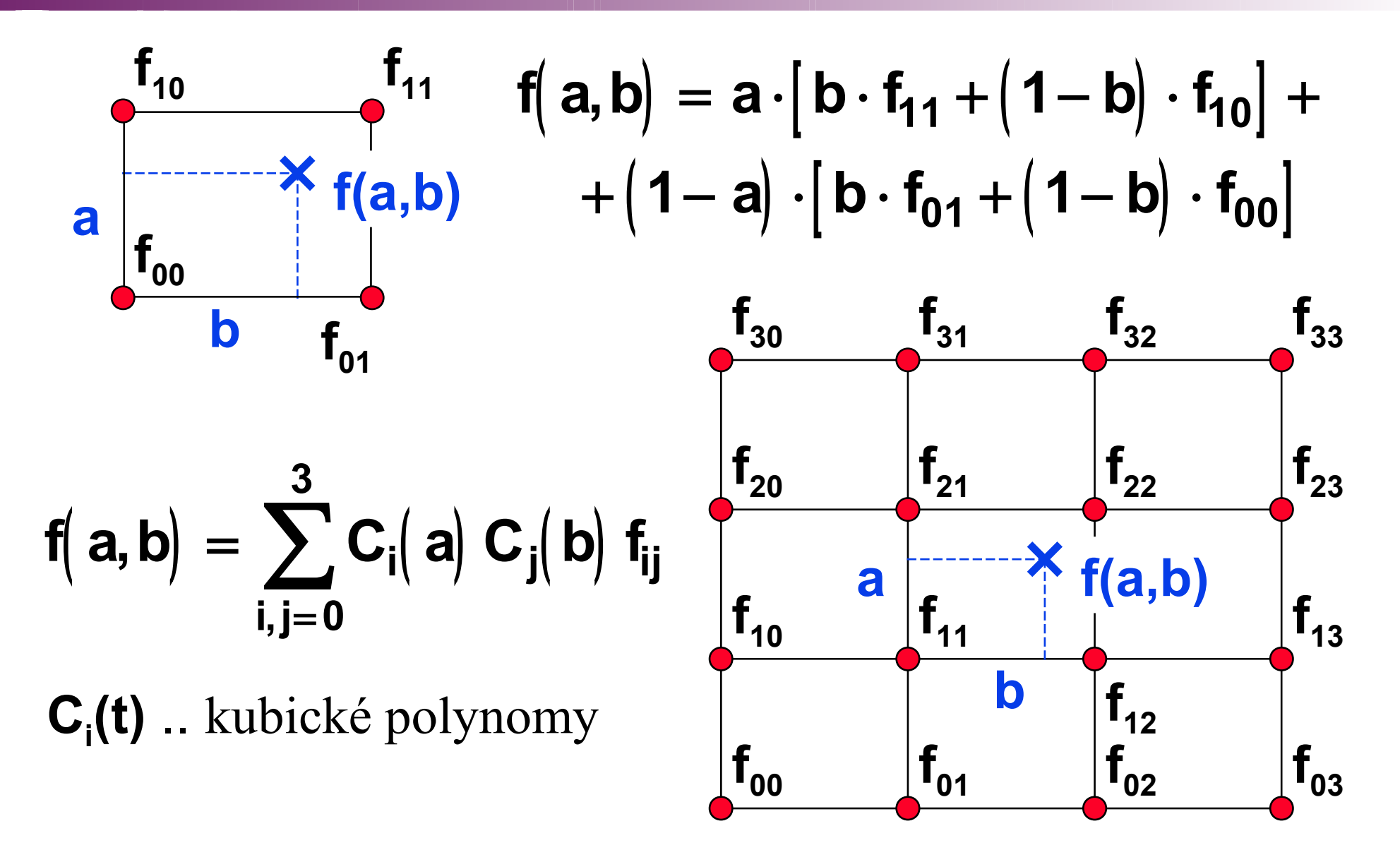

Textures 2016 © Josef Pelikán, http://cgg.mff.cuni.cz/~pepca 8 / 28

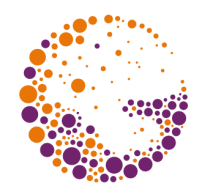

### Kubická B-spline interpolace

$$
f(a,b) = \sum_{i=0}^{3} \sum_{j=0}^{3} C_i(a) C_j(b) f_{ij}
$$
  
\nB-spline  
\n
$$
váhové funkce: \begin{cases} C_0(t) = \frac{1}{6}(1-t)^3 \\ C_1(t) = \frac{1}{6}(3t^3 - 6t^2 + 4) \\ C_2(t) = \frac{1}{6}(-3t^3 + 3t^2 + 3t + 1) \end{cases}
$$
  
\n
$$
0 \le C_i(t) \le 1 \text{ pro } 0 \le t \le 1
$$

Textures 2016 © Josef Pelikán, http://cgg.mff.cuni.cz/~pepca 9 / 28

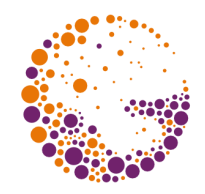

# Algoritmické a smíšené textury

- ➨ jednoduché **geometrické tvary**, vzorky
	- šachovnice, pravidelné pruhy, ..
- ➨ napodobení **přírodních tvarů**
	- často se využívají **pseudonáhodné algoritmy**  (syntéza spojité šumové funkce)
	- fraktály, turbulence (mraky, špína, ..)
	- reakční difuze (napodobení kůže a srsti zvířat)
	- prostorové náhodné textury (dřevo, mramor, ..)

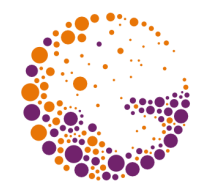

# Modulace normály ("bump map")

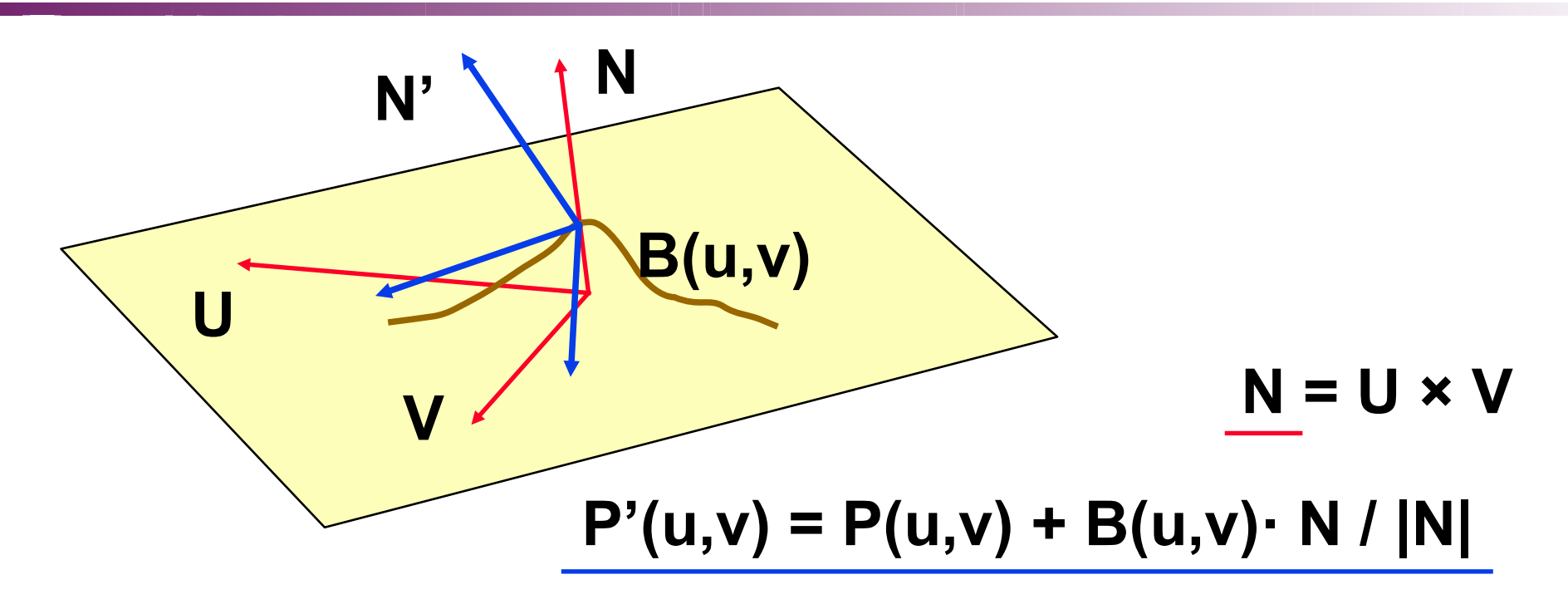

- ➨ napodobení **nerovností** na povrchu tělesa
- **► B(u,v)** je funkce lokálního posunutí povrchu: + ven z tělesa, – dovnitř tělesa

### Modulace normály

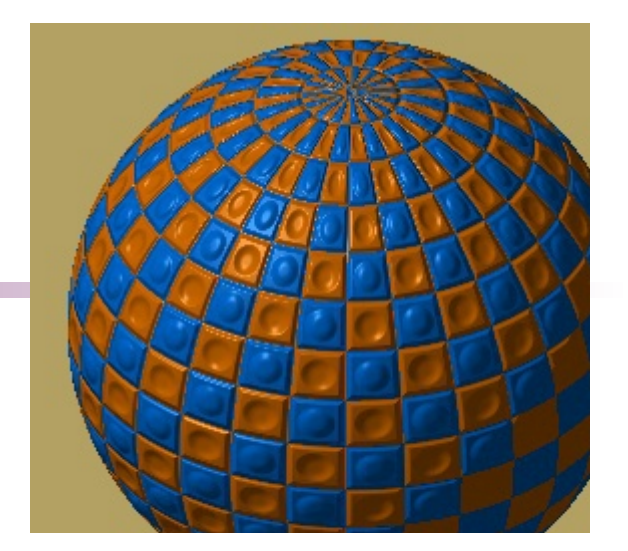

 $N = U \times V$ Původní normála:

posunutý bod:

$$
P'(u, v) = P(u, v) + \frac{B(u, v) \cdot N}{|N|}
$$

aproximace **modifikované normály**:

$$
N' = N + \frac{\frac{\partial B}{\partial u}(u, v) \cdot (N \times V) - \frac{\partial B}{\partial v}(u, v) \cdot (N \times U)}{|N|}
$$

Textures 2016 © Josef Pelikán, http://cgg.mff.cuni.cz/~pepca 12 / 28

### Syntéza šumu

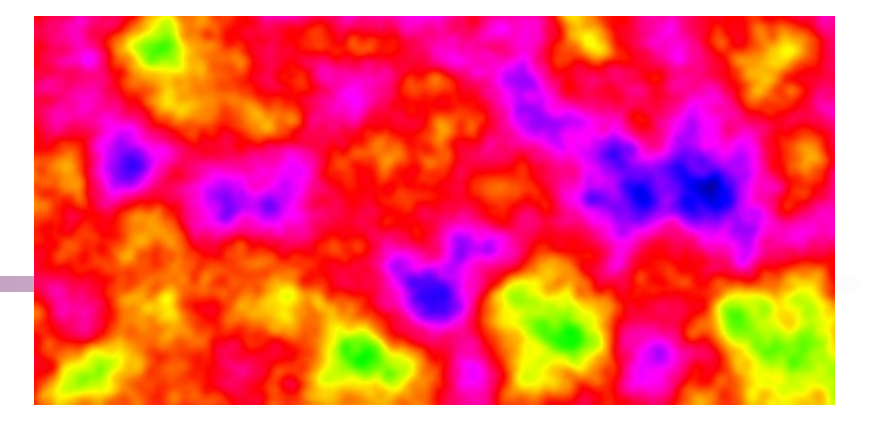

- ➨ cílem je **subjektivně nahodilý** vzhled (tvar)
	- napodobení komplikovaných přírodních jevů
	- výsledek působení chaotického systému, náhodné difuse, systému s částečnou zpětnou vazbou, ..
- **►** výpočet hodnoty šumové funkce v konkrétním bodě musí být **deterministický** (opakovatelný) – paralelní implementace, opakovaný dotaz
- ➨ požadovaná **spektrální charakteristika** šumu – nekorelovaný/bílý šum, spojitý šum

# Bílý šum

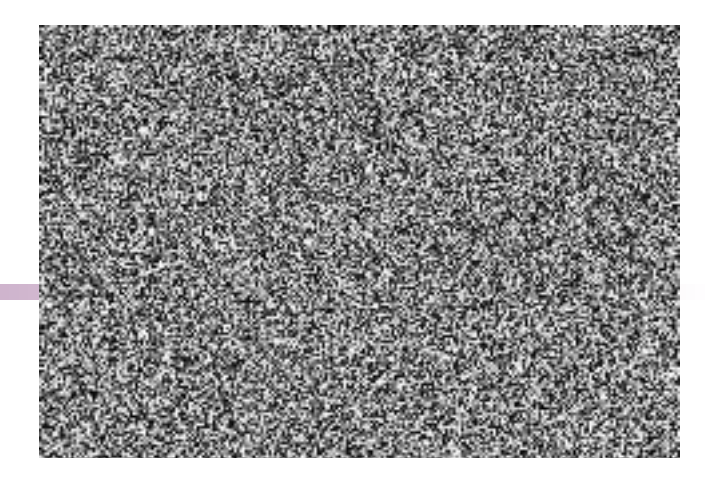

- hodnoty v různých bodech mají nulovou korelaci
- ➨ příklad implementace 2D bílého šumu:

šum s **neomezeným spektrem**

```
double RandomTab[RANDOMTABLEN]; // random values
int Indx[ILEN], Indy[ILEN]; // random permutations
double white_noise_2D ( double x, double y )
{ int i = HASH( Indx[LOWBITS(x)], Indy[LOWBITS(y)] );
  return( RandomTab[ i % RANDOMTABLEN ] );
}
```
využívá **k** bitů mantisy **LOWBITS**, hashovací funkci **HASH RandomTab**, **Indx**, **Indy** jsou předem spočítané tabulky

Textures 2016 © Josef Pelikán, http://cgg.mff.cuni.cz/~pepca 14 / 28

## Spojitý šum

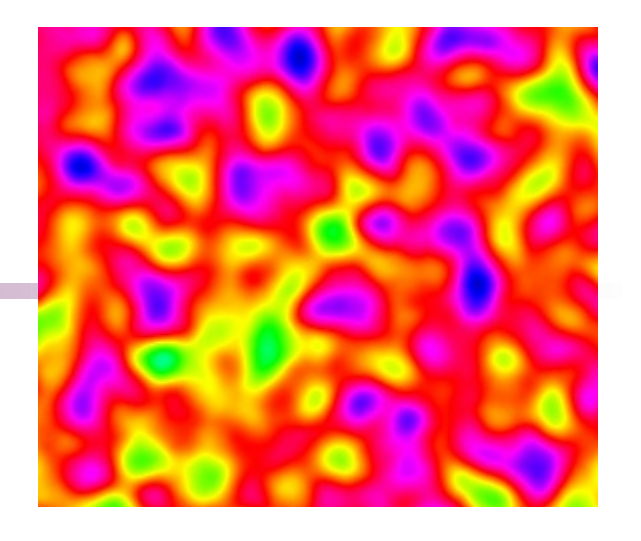

- **spojitá funkce** s omezeným spektrem
	- stacionární, izotropní (invarian. na posunutí, otočení)
	- krátká perioda funkce může být na závadu

#### ➨ **Fourierovská syntéza**

– přesně mohu ovlivňovat frekvenční charakteristiku

#### **► interpolace** náhodných hodnot v mřížce

- klasická interpolace (např. pomocí B-spline funkcí)
- Hermitovská interpolace gradienty (Perlin)
- stochastická mřížka řídká konvoluce (Lewis)

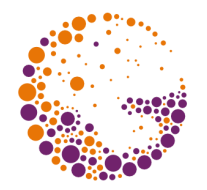

# Interpolace v pravidelné mřížce

- předem vygeneruji **síť pseudonáhodných čísel** (vektorů, směrnic, ..)
	- požadované rozdělení pravděpodobnosti
	- 1D, 2D nebo 3D topologie
	- ve vícerozměrných případech mohu ušetřit paměť pomocí hašovací funkce **HASH(x,y,z)** - viz výše
- *P* interpolace v neuzlových bodech
	- separabilní metody (složky počítám postupně)
	- nejčastěji kvadratické nebo kubické polynomy
	- **2D**: 4 až 16 uzlů, **3D**: 8 až 64 uzlů

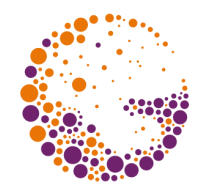

# Metoda Kena Perlina (3D šum)

- spektrum je omezené na jednu oktávu (**f ÷ 2f**)
- efektivní implementace
- předem vygeneruji **síť pseudonáhodných gradientních vektorů [a,b,c,d]ijk**
	- **[a,b,c]ijk** je pseudonáhodný **jednotkový směr** (vybírám a normalizuji pouze náhodné vektory kratší než 1)
	- **dijk** je hodnota funkce v uzlovém bodě **[x<sup>i</sup> ,yj ,zk ]**
	- přepočítám **d'ijk = dijk aijk· x<sup>i</sup> bijk· y<sup>j</sup> cijk· zk**

### Metoda Kena Perlina

- hodnoty v **uzlech**:  $K_{ijk}(x,y,z) = d'_{ijk} + a_{ijk} \cdot x + b_{jik} \cdot y + c_{jik} \cdot z$
- **<sup>3</sup> interpolační** kubické spline polynomy:  $w(t) = 2|t|^3 - 3t^2 + 1$  pro  $|t| < 1$  $w(t) = 0$  jinde  $-$  nosič má poloměr **1 ⇒** potřebuji pouze **2<sup>D</sup> uzlů**

 **a x y z w x i w y j w z k a k z z j y y i x x ijk , , 1 1 1**

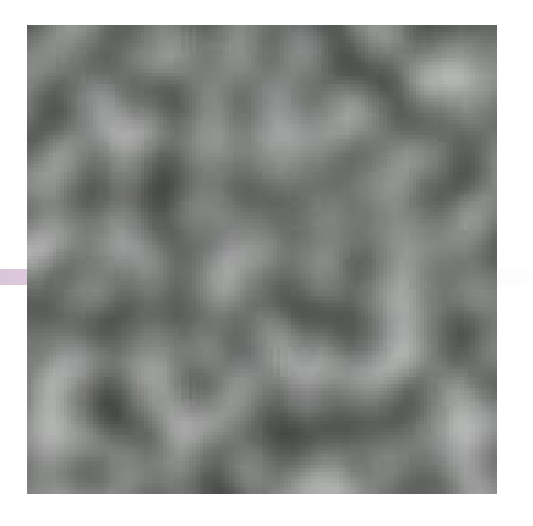

Textures 2016 © Josef Pelikán, http://cgg.mff.cuni.cz/~pepca 18 / 28

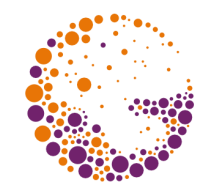

# Metoda řídké konvoluce (Lewis)

- možnost řízení spektrální charakteristiky
- efektivní implementace
- ➨ **konvoluce** 3D filtru **h(x,y,z)** s **Poissonovým šumem** :

$$
\eta(x, y, z) = \int_{\Re^3} \gamma(u, v, w) \cdot \underline{h(x - u, y - v, z - w)} \ du \, dw
$$

$$
\gamma(x, y, z) = \sum_k a_k \cdot \delta(x - x_k, y - y_k, z - z_k)
$$

Textures 2016 © Josef Pelikán, http://cgg.mff.cuni.cz/~pepca 19 / 28

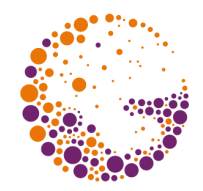

### Konvoluce Poissonova šumu

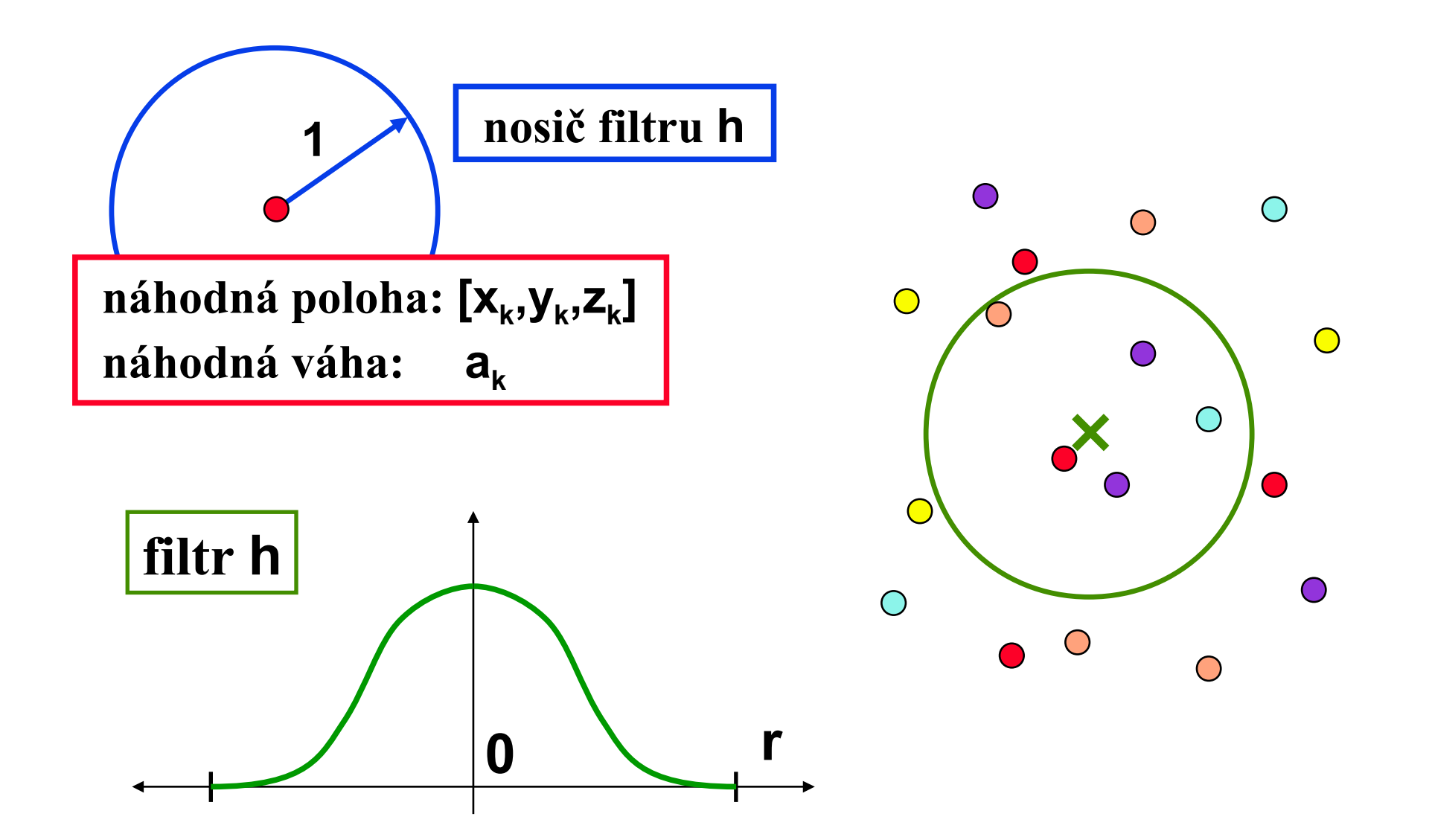

Textures 2016 © Josef Pelikán, http://cgg.mff.cuni.cz/~pepca 20 / 28

# Metoda řídké konvoluce

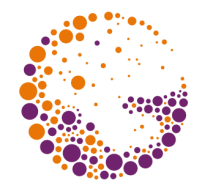

Díky diskrétnímu charakteru Poissonova šumu:

$$
n(x, y, z) = \sum_{k} a_k \cdot h(x - x_k, y - y_k, z - z_k)
$$

- ➨ **hustotou impulsů [x<sup>k</sup> ,yk ,zk ]** mohu řídit kvalitu šumu
	- při **10** a více impulsech na plochu filtru **h** je kvalita téměř nerozeznatelná od interpolačního šumu
	- při stejné kvalitě je řídká konvoluce efektivnější

### Efektivní implementace

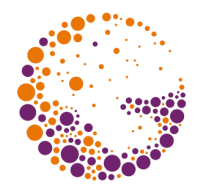

- ➨ prostor rozdělím na krychlové **buňky** se stranou délky **r** (poloměr filtru **h** - obvykle **1**)
- ➨ v každé buňce generuji impulsy **nezávisle** pomocí **pseudonáhodného generátoru** s počáteční hodnotou semínka **Seedijk**
	- hodnoty **Seedijk** nageneruji předem nějakým jiným (nezávislým) generátorem
	- nebo mohu pro úsporu paměti (a proti opakování vzorku) použít hašovací funkci **HASH(x,y,z)**

### Efektivní implementace

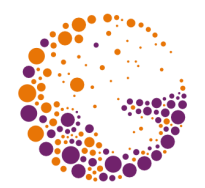

- ➨ při výpočtu hodnoty **Noise(x,y,z)** stačí projít pouze **několik sousedních buněk** 
	- v 2D případě je to **4 ÷ 9** buněk
	- v 3D případě je to **8 ÷ 27** buněk
- ➨ pro **izotropní šum** (symetrický filtr **h**) mohu předem spočítat hodnoty **h(r<sup>2</sup> )** do tabulky
	- při výpočtu konvoluce nemusím odmocňovat

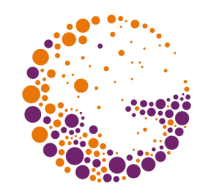

# Kombinace šumových funkcí

➨ složení několika frekvencí **f i** s amplitudami **a<sup>i</sup>** posunutých o vektory **[x<sup>i</sup> ,yi ,zi ]**:

$$
\sum_{i} a_i \cdot \text{Noise}[f_i \cdot (x + x_i), f_i \cdot (y + y_i), f_i \cdot (z + z_i)]
$$

➨ napodobení **turbulence**:  $f_i = F^i$ ,  $a_i = A^{-i}$ 

$$
\sum_{i} \frac{1}{A^{i}} \cdot \text{Noise}\Big\{F^{i} \cdot \left(\mathbf{x} + \mathbf{x}_{i}\right), F^{i} \cdot \left(\mathbf{y} + \mathbf{y}_{i}\right), F^{i} \cdot \left(\mathbf{z} + \mathbf{z}_{i}\right)\Big]
$$

Textures 2016 © Josef Pelikán, http://cgg.mff.cuni.cz/~pepca 24 / 28

# Aplikace šumových funkcí

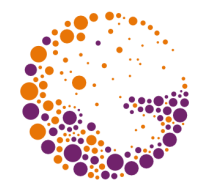

- **►** náhodné **modifikace normály** ("bump map")
	- iluze nepravidelně zvrásněného povrchu těles
	- "pomerančová kůra"

#### ➨ **turbulence**

– mlha, mraky, použití v modelování

#### ➨ **3D textury**

- vnitřní struktura materiálu
- dřevo, mramor, ..

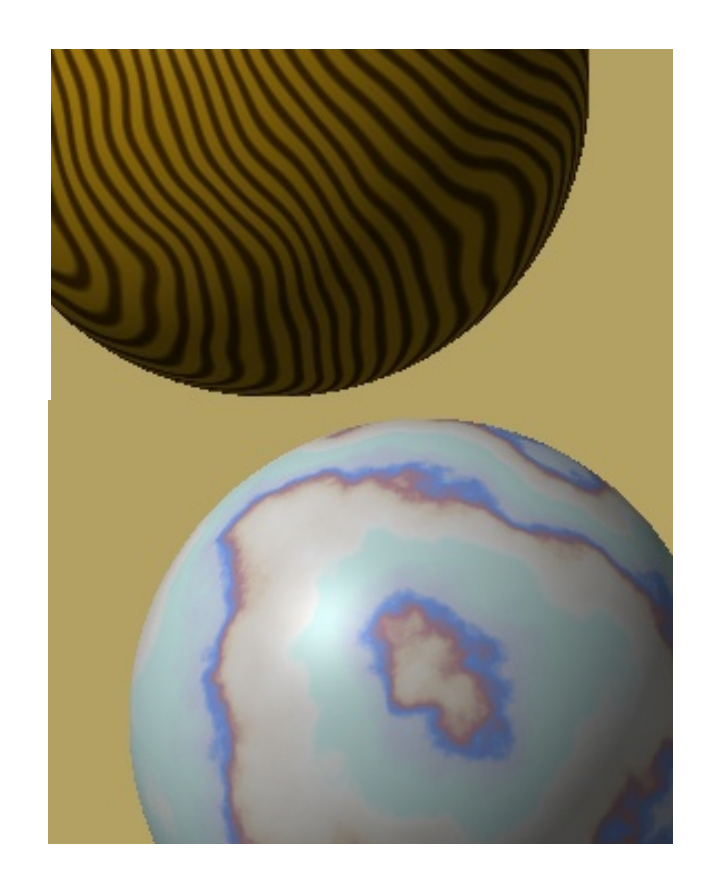

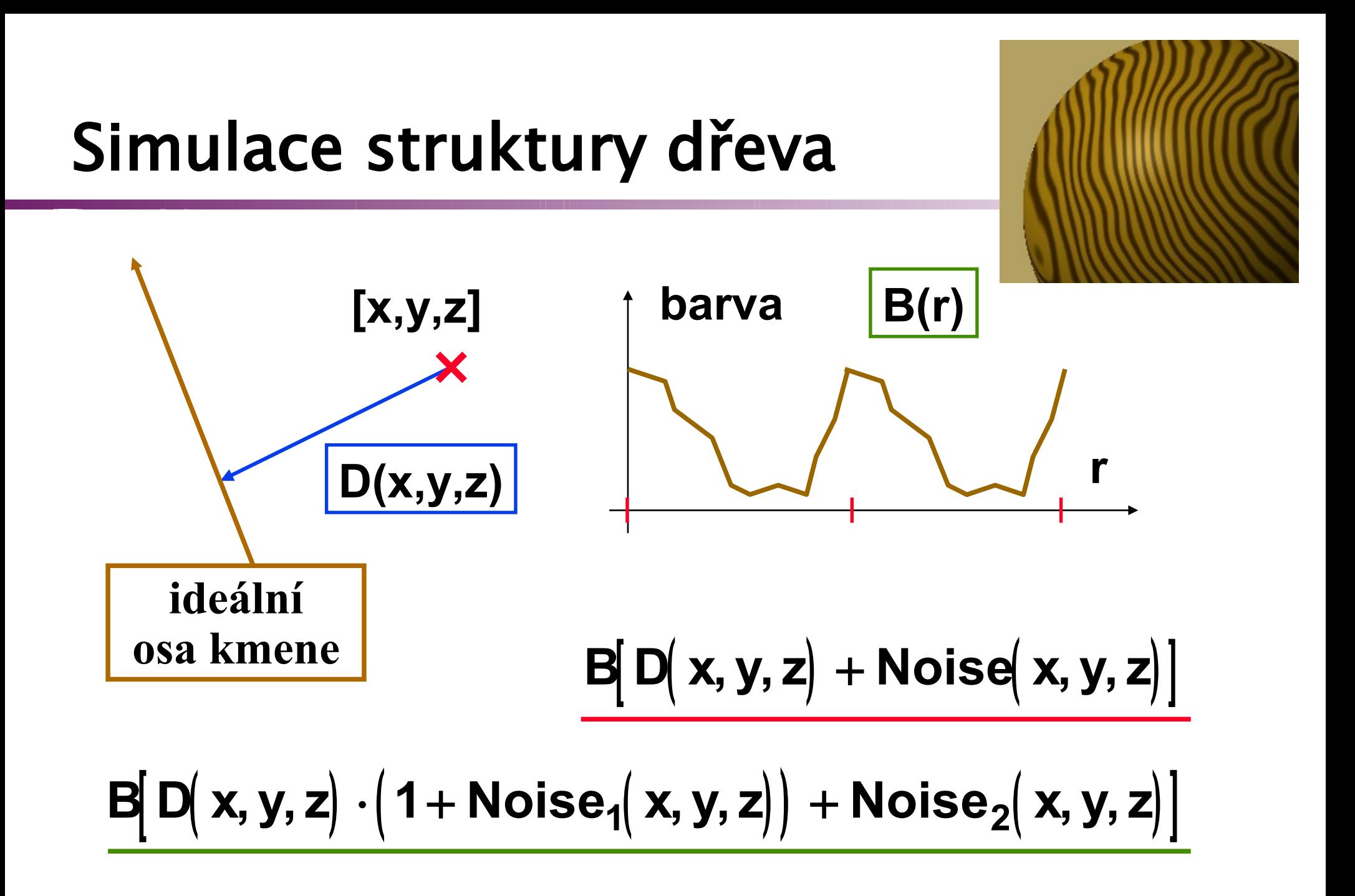

Textures 2016 © Josef Pelikán, http://cgg.mff.cuni.cz/~pepca 26 / 28

### Simulace struktury mramoru

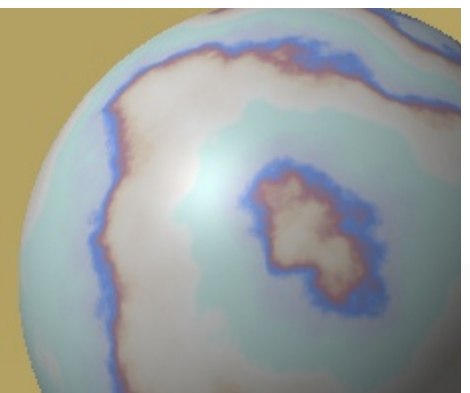

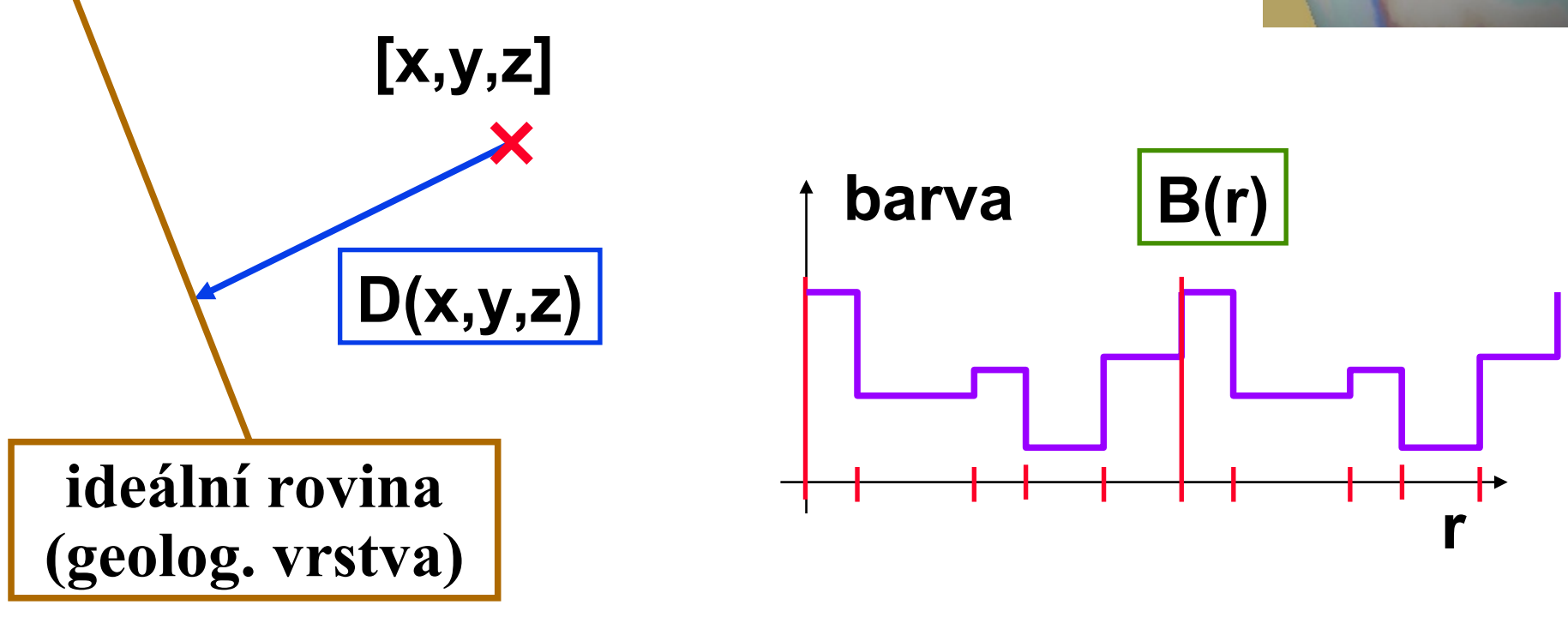

 $B[D(x, y, z) + Turb(x, y, z)]$ 

Textures 2016 © Josef Pelikán, http://cgg.mff.cuni.cz/~pepca 27 / 28

### Literatura

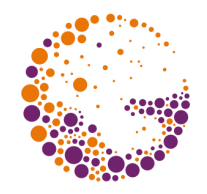

- K. Perlin: *An Image Synthesizer*, Computer Graphics, Vol. 19, #3, July 1985, 287-296
- **K. Perlin, E. M. Hoffert**: *Hypertexture*, Computer Graphics, Vol. 23, #3, July 1989, 253-262
- **J. P. Lewis:** *Algorithms for Solid Noise Synthesis*, Computer Graphics, Vol. 23, #3, July 1989, 263-270
- **J. Foley, A. van Dam, S. Feiner, J. Hughes:** *Computer Graphics, Principles and Practice*, 741- 745, 1015-1018, 1043-1047